## [[File:{{{group-banner}}}|link=]]

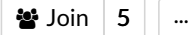

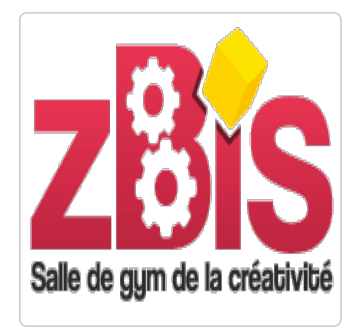

## ZBis FABLAB

zBis réunit sur 400m² des salles de réunion, des fablabs, un lab dédié enfants, un espace de coworking, et un centre agréé de formation numérique et d'accompagnement à la culture Maker

 Rue Pasteur 85600 Saint Goerges de Montaigu contact@zbis.fr <http://zbis.fr/>

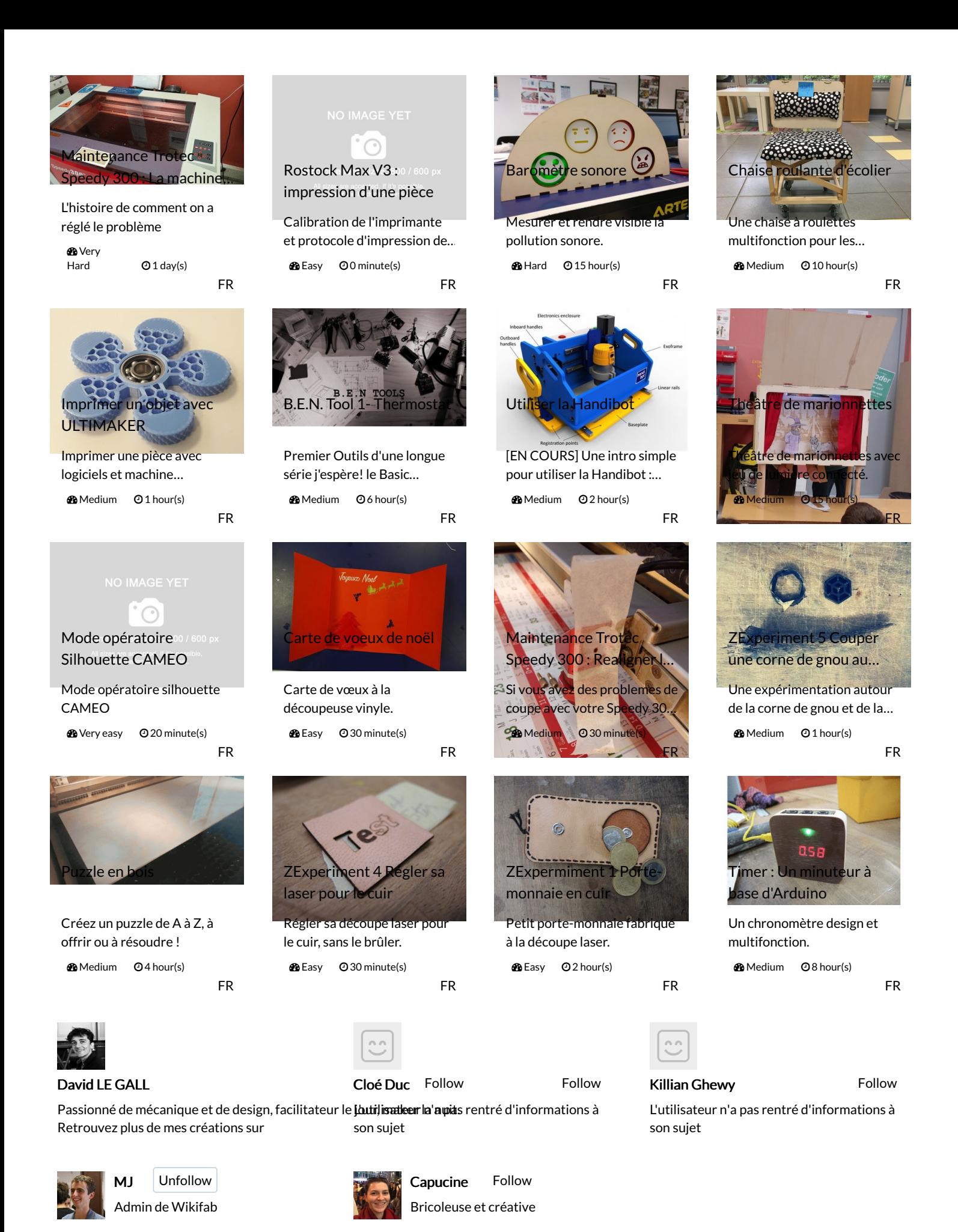

Description

Phone

Page 3 / 3